## **UPDATEARCHVAL**

## UPDATEARCHVAL action

**Function** Modification, or storing of a value into the archive.

## **Declaration**

UPDATEARCHVAL valueIdent, archIdent [,[retIdent\_Int], bRecalcStat\_Bool]

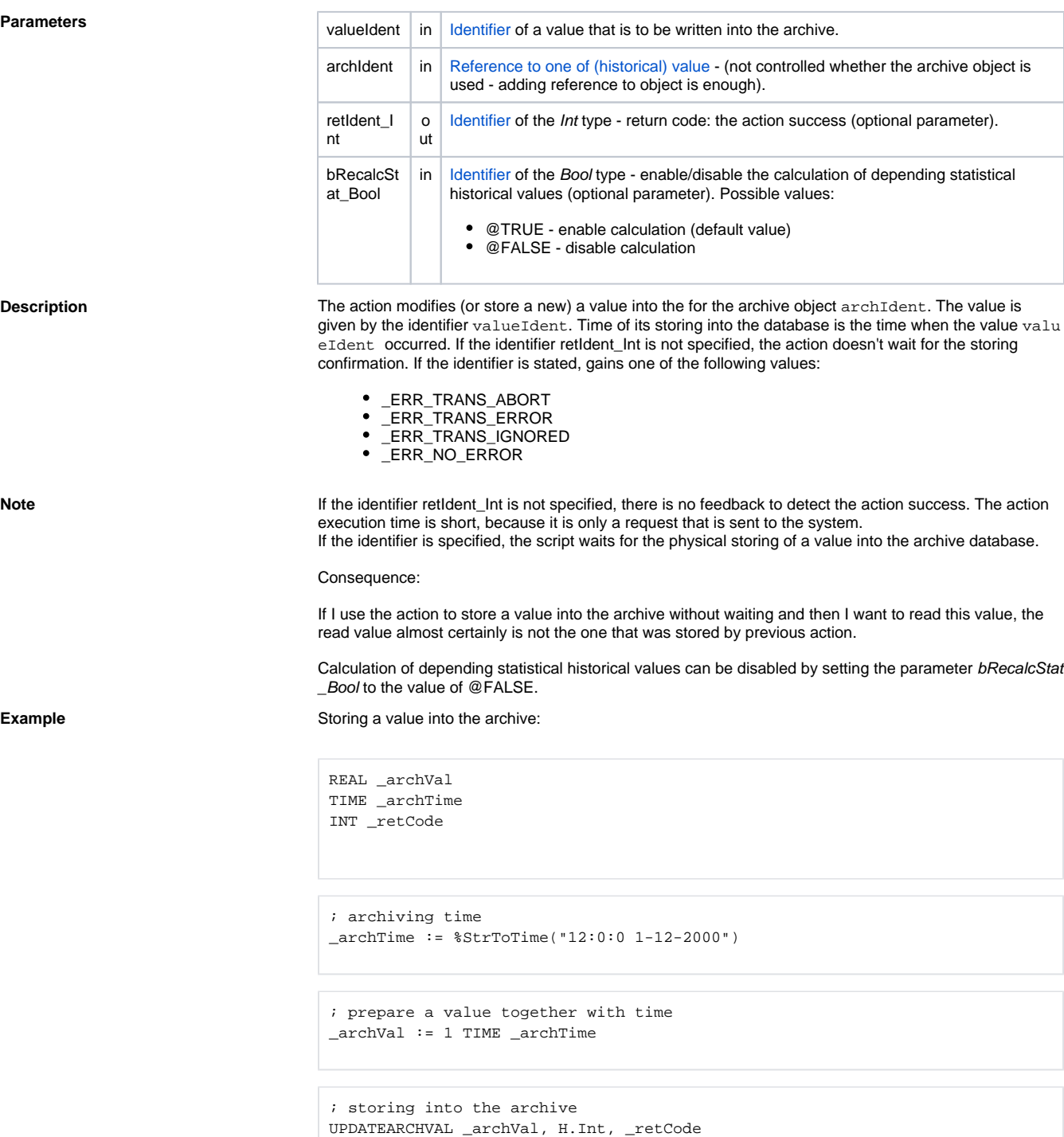

; action success test IF \_retCode # \_ERR\_NO\_ERROR THEN ; error at storing ENDIF

**Related pages:**

[Script actions](https://doc.ipesoft.com/display/D2DOCV23EN/Script+Actions)